## Report Presentation

EBS 2003: Second-year Project II

Obbe Pulles & Tobias Schnabel July 1st, 2022

1. [Econometric Analysis](#page-2-0) [Exploratory Analysis](#page-2-0) [SARMA\(p,q\)\(P,Q\) Models](#page-9-0) [Forecasting: In-Sample](#page-17-0) [Forecasting: Out-Of-Sample](#page-20-0)

- 2. [Vehicle Routing](#page-24-0)
	- [Program Structure](#page-24-0)
	- [Local Search](#page-28-0)
	- [Results](#page-32-0)

# <span id="page-2-0"></span>[Econometric Analysis](#page-2-0)

[Exploratory Analysis](#page-2-0)

- Origin cluster: Cluster 1
- 4 most frequent destination clusters between 200 and 400km: clusters 12*,* 15*,* 186*,* 208
- Lanes aggregated to (week)daily data with n=204 obs. at periodicity 5

We use a custom function to generate dummy variable columns that are coded 1 for any observation where any of *W<sup>t</sup>* , *V<sup>t</sup>* , or *N<sup>t</sup>* exceed their mean by 2 or more standard deviations, as given for *Weight* by

$$
Flag_{Weight,i} = \begin{cases} 1 & \text{if } W_{t,i} \ge \mu_W + 2 \times \sigma_W \\ 0 & \text{else} \end{cases}
$$

and use these three columns to create a fourth column:

$$
Outlier = \begin{cases} 1 & \text{if Flagweight,i} = 1 \lor Flagvolume,i = 1 \lor FlagNumber,i = 1 \\ 0 & \text{if Flagweight,i} = 0 \land Flagvolume,i = 0 \land FlagNumber,i = 0 \end{cases}
$$

## Outliers (2)

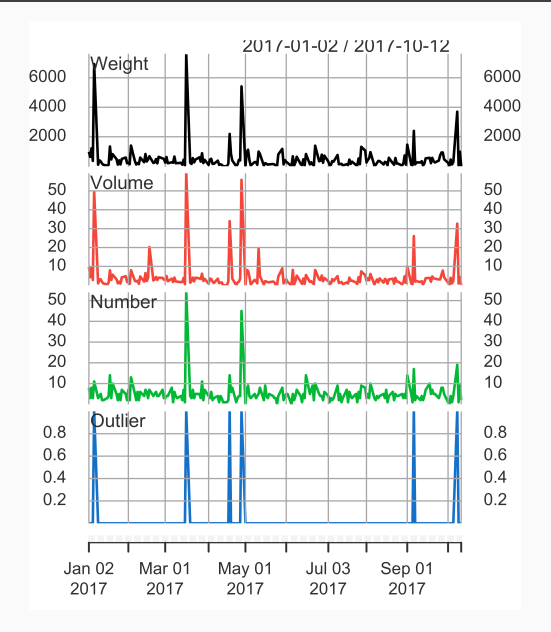

#### **Stationarity**

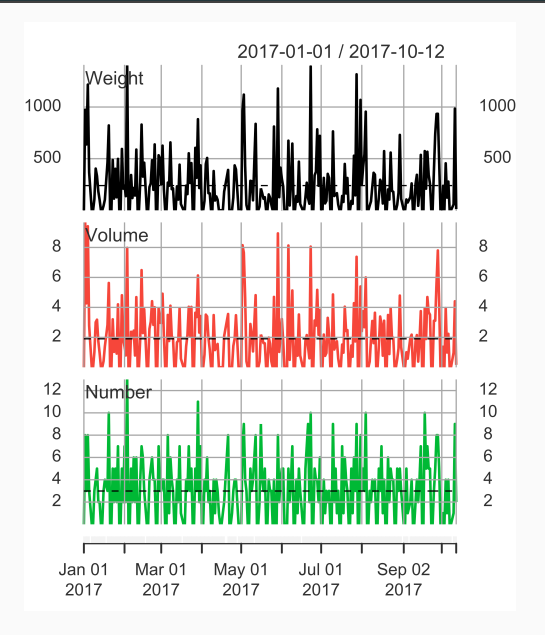

- $W_t = \alpha_0 + \alpha_1$ Tuesday +  $\alpha_2$ Wednesday +  $\alpha_3$ Thursday +  $\alpha_4$ Friday (1)  $+ \alpha_5$ *Outliers*  $+ \epsilon_t$
- $V_t = \alpha_0 + \alpha_1$ Tuesday +  $\alpha_2$ Wednesday +  $\alpha_3$ Thursday +  $\alpha_4$ Friday (2)  $+ \alpha_5$ *Outliers*  $+ \epsilon_t$
- $N_t = \alpha_0 + \alpha_1$ Tuesday +  $\alpha_2$ Wednesday +  $\alpha_3$ Thursday +  $\alpha_4$ Friday (3)  $+ \alpha_5$ Outliers  $+ \epsilon_t$

#### Baseline Models: Estimation Results

Table 1: Baseline Regression Results

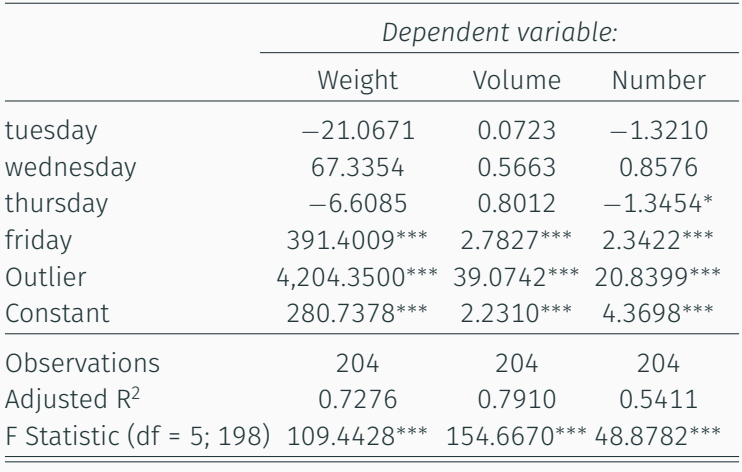

*Note: <sup>∗</sup>*p*<*0.1; *∗∗*p*<*0.05; *∗∗∗*p*<*0.01

# <span id="page-9-0"></span>[Econometric Analysis](#page-2-0)

[SARMA\(p,q\)\(P,Q\) Models](#page-9-0)

#### SARMA(p,q)(P,Q)[5] Models: Identification

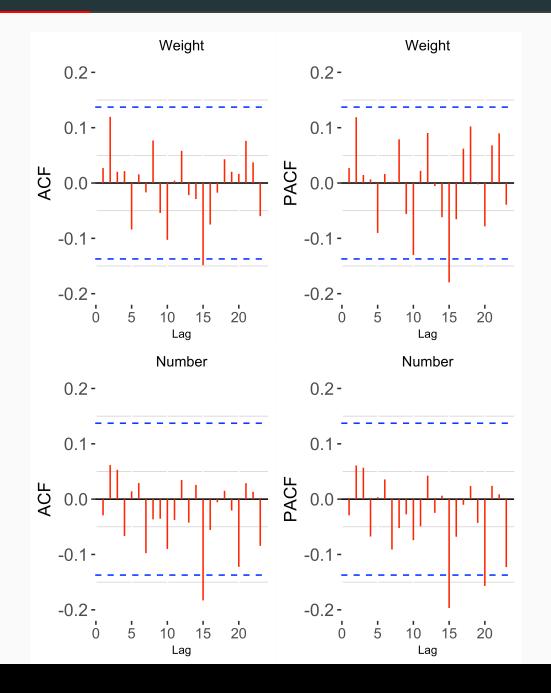

8

#### SARMA(p,q)(P,Q)[5] Models: Baseline Results

#### Table 2: ARMA(0,0)(0,0) Estimation Results

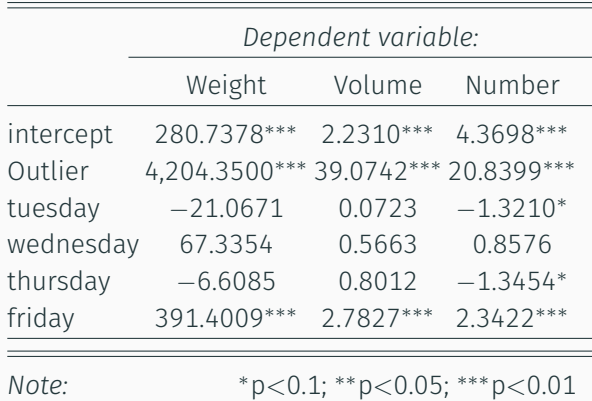

## SARMA(p,q)(P,Q)[5] Models: Final Specifications

Models automatically selected based on AIC (BIC gives identical results)

> *Weight* : *SARMA*(0*,* 0*,* 0)(2*,* 0*,* 1)[5] *Volume* : *SARMA*(0*,* 0*,* 0)(0*,* 0*,* 0)[5] *Number* : *SARMA*(0*,* 0*,* 0)(2*,* 0*,* 1)[5]

Table 3: Information Criteria Comparison

|        | <b>BIC Baseline</b> | <b>BIC Final</b> | AIC Baseline | AIC Final |
|--------|---------------------|------------------|--------------|-----------|
| Weight | 15.242              | 15.281           | 15.128       | 15.086    |
| Volume | 5.493               | 5.493            | 5.379        | 5.379     |
| Number | 5.582               | 5.619            | 5.468        | 5.456     |

#### SARMA(p,q)(P,Q)[5] Models: Estimation Results

Table 4: ARMA(p,q)(P,Q) Estimation Results

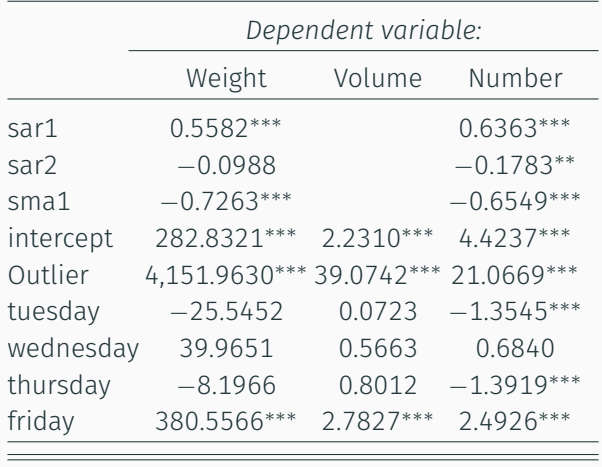

*Note: <sup>∗</sup>*p*<*0.1; *∗∗*p*<*0.05; *∗∗∗*p*<*0.01

### SARMA(p,q)(P,Q)[5] Models: Robustness

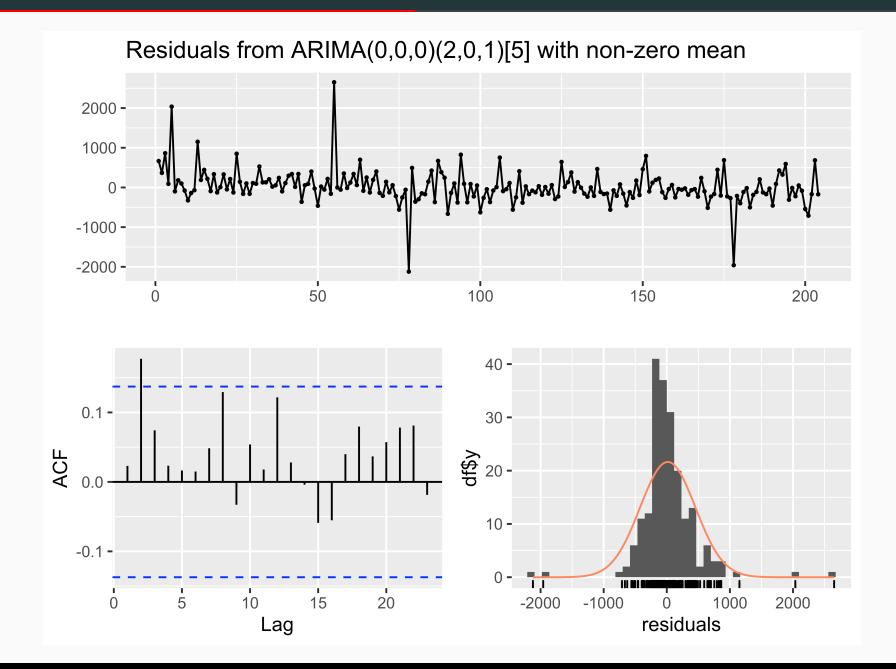

## SARMA(p,q)(P,Q)[5] Models: Robustness (2)

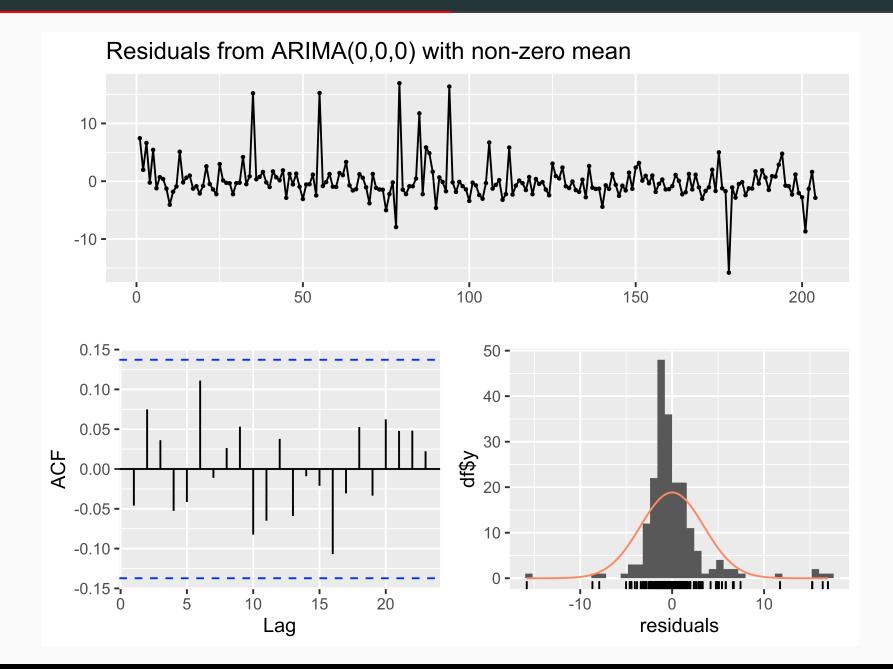

### SARMA(p,q)(P,Q)[5] Models: Robustness (3)

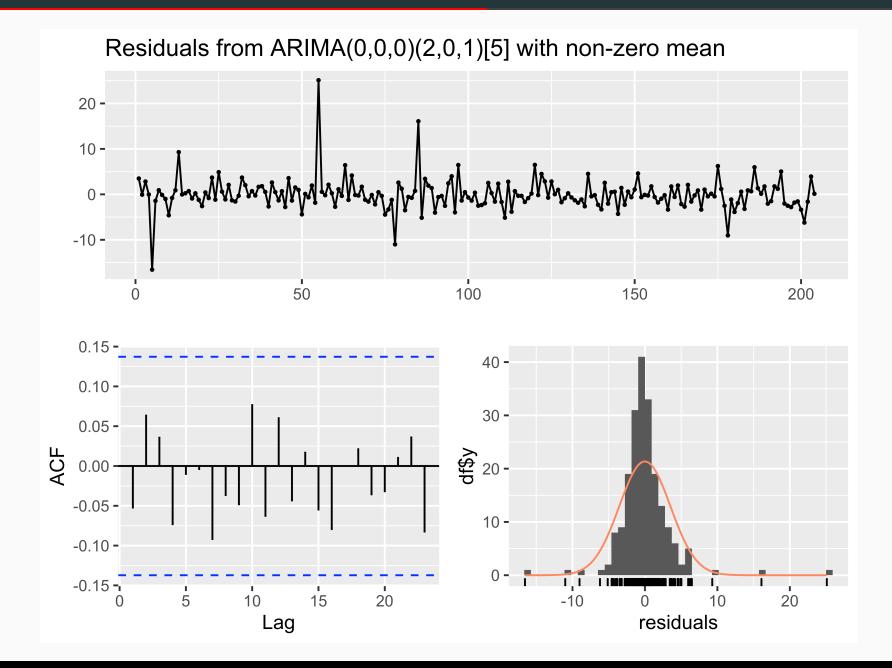

# <span id="page-17-0"></span>[Econometric Analysis](#page-2-0)

[In-Sample Forecasting](#page-17-0)

#### Forecasting: In-Sample Accuracy

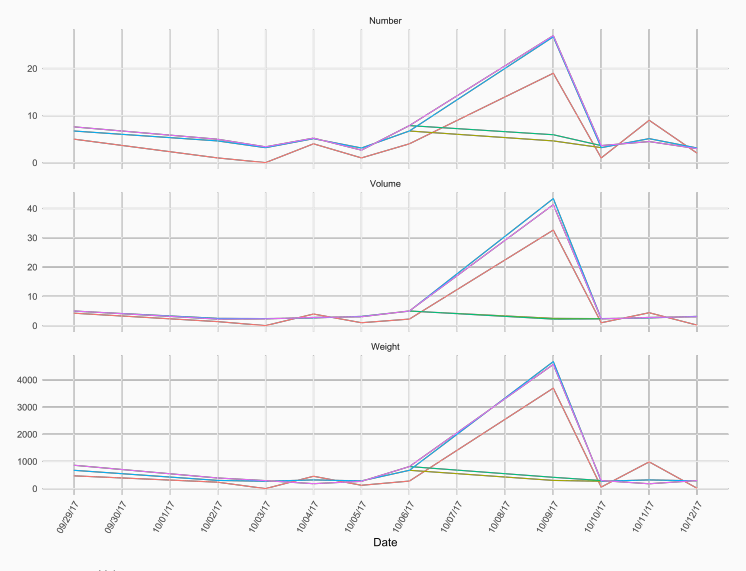

Values - Actual - Static Forecast - Dynamic Forecast - Static Forecast with Outlier - Dynamic Forecast with Outlier

#### Table 5: RMSE of Forecast Models

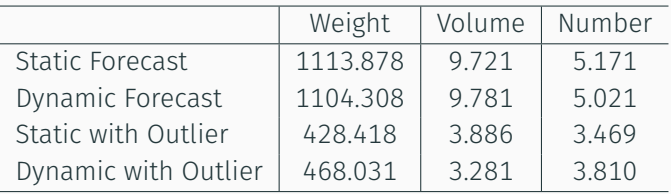

# <span id="page-20-0"></span>[Econometric Analysis](#page-2-0)

[Out-Of-Sample Forecasting](#page-20-0)

#### Forecasting: Out-of-Sample

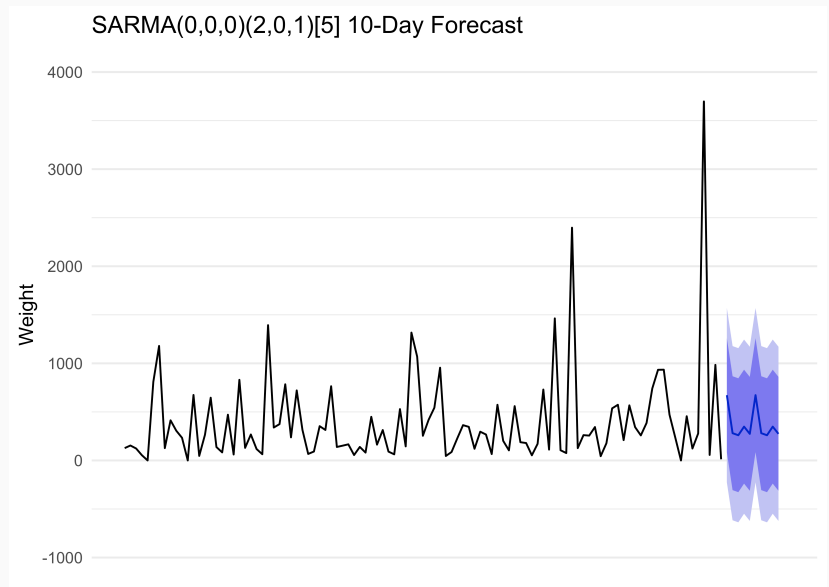

### Forecasting: Out-of-Sample (2)

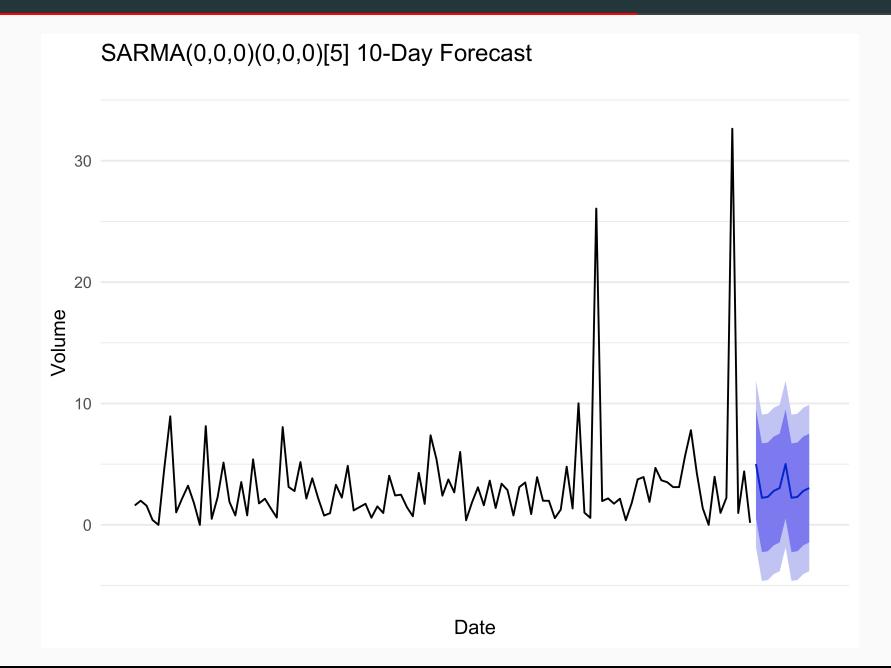

### Forecasting: Out-of-Sample (3)

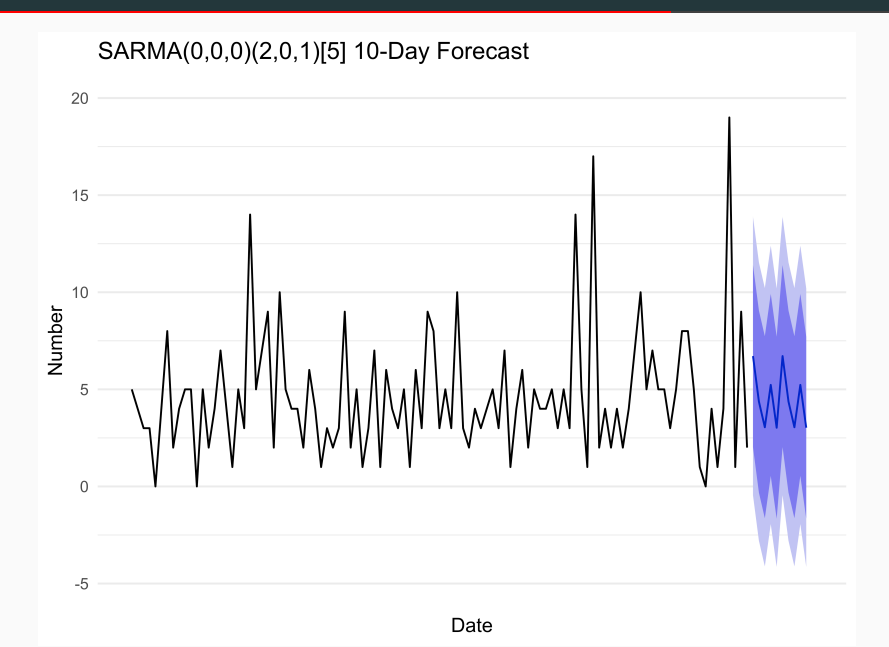

# <span id="page-24-0"></span>[Vehicle Routing](#page-24-0)

[Program Structure](#page-24-0)

#### Objects

```
1 public class Shipment {
2 private final Date PDate;
3 private final double Weight;
4 private final double Volume;
5 private final double OriginClusterLat;
6 private final double OriginClusterLong;
7 private final Customer customer;
8 }
9
10 public class Customer {
11 private double lat;
12 private double lon;
13 private final String ID;
14 private int numShip = 0;
15 }
```
#### *public class Truck { private double currentWeight = 0; private double currentVolume = 0; private final int truckId; private final ArrayList<Shipment> shipments = new ArrayList<>(); private ArrayList<Customer> route = new ArrayList<>(); }*

#### Execution Flowchart

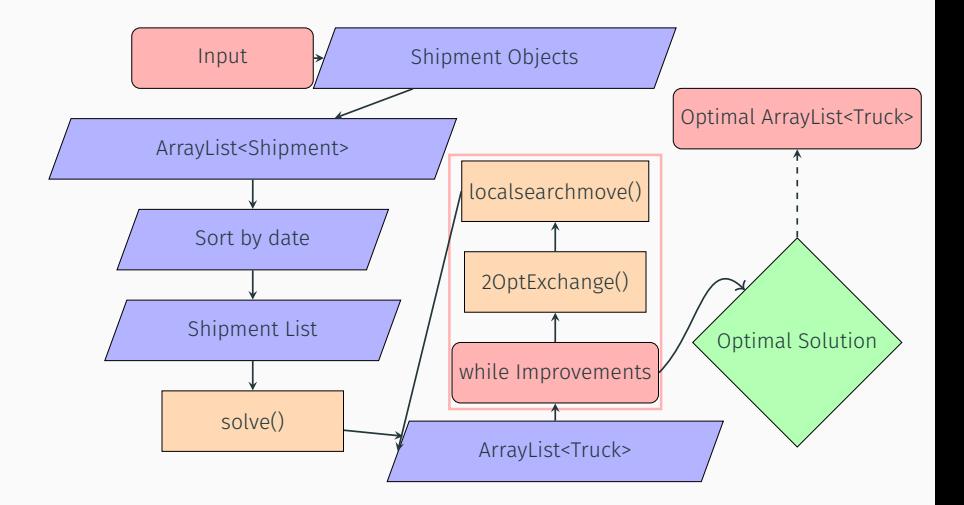

# <span id="page-28-0"></span>[Vehicle Routing](#page-24-0)

[Local Search](#page-28-0)

```
1 Let S \neq \emptyset be the set of shipments, C \neq \emptyset the set of customers;
2 Let T = \{t_1\} be the set of trucks;
3 while S ≠ Ø do
4 Take t ∈ T;
5 Let c = minDistCustomer(t);
6 for s ∈ S do
7 Take s ∈ S;
8 if s.customer = c AND no constraints violated then
9 dd(s, t), S = S \{s\};10 add(c, Route(t));
11 else if constraints violated then
12 T = T ∪ {tnew};
13 |  | break;
```
Take *t ∈ T* a truck in the set of trucks;

```
2 Let R = \text{Route}(t), bd = distance(R);
```
- Let newd = 0:
- while *foundImprovement* do

```
5 for 1 ≤ i < |R| − 2 do
6 for i + 1 ≤ j < |R| − 1 do
7 \mid \mid newR = reverse(R, i, j);
\vert | | newd = distance(newR);
9 if newd < bd then
10 | | | bd = newd:
11 | | R = newR;
```

```
1 Take t_1, t_2 \in T, where t_1 \neq t_2 are trucks;
2 Let R_1 = \text{Route}(t_1), R_2 = \text{Route}(t_2), \text{bd = distance}(R_1 + R_2);3 while foundImprovement do
 4 for 1 ≤ i < |R1
| − 1 do
5 for 1 ≤ j < |R2| − 1 do
 6 \vert \vert Let c = R<sub>2</sub>[i] gets customer in route 2 at position j;
7 \vert \vert Let newR_1 = R_1 \cup \{c\} at position i;
\begin{array}{ccc} 8 & | & | \end{array} Let newR_2 = R_2 \setminus \{c\};9 if distance(newR1 + newR2) <bd AND no constraints
                  are violated then
10 | | | bd = totalDistiance(newR<sub>1</sub> + newR<sub>2</sub>);
11 \begin{array}{|c|c|c|c|}\n\hline\n\vdots & \multicolumn{1}{|c|}{}\n\end{array} Move all shipments with customer c from t_2 to t_1;12 \vert \vert \vert \vert R_1 = newR_1, R_2 = newR_2;
```
# <span id="page-32-0"></span>[Vehicle Routing](#page-24-0)

[Results](#page-32-0)

#### **Results**

```
1 Date #10: 24/07/2017
2 Total cost of the feasible basic solution: 1493.39 EUR
3 Truck #1: Weight: 15.8/22 Volume: 78.77/82
4 Route: Cluster > FR2055 > FR1207 > FR2006 > FR321 > FR34 >
       FR178 > FR4710 > FR5000 > FR3307 > FR743 > FR47 >
      FR813 > FR3601 > FR2834 > FR1890 > FR953 > FR >
      Cluster
5
6 Truck #2: Weight: 3.6/22 Volume: 62.24/82
7 Route: Cluster > FR > Cluster
8
9 Truck #3: Weight: 2.5/22 Volume: 38.34/82
10 Route: Cluster > FR2754 > FR2845 > FR144 > FR3236 > FR2672
       > FR3191 > FR849 > FR226 > Cluster
11
12 Optimal Total cost : 1491.58 EUR
13 Number of trucks used: 3
14 Method executed in 6 milliseconds, of which
15 Obtaining the feasible basic solution took 2 ms
16 Optimizing the basic solution took 4 ms
```
# Questions?